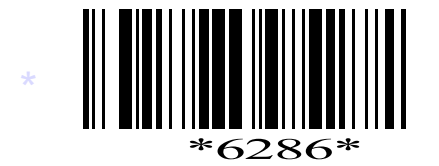

**C16–IT–303**

**6286**

## **Board dIploma ExamInaTIon, (C–16) oCT/noV—2018 dIT—THIrd SEmESTEr ExamInaTIon**

multimedia basics

*Time* : 3 hours] [*Total Marks* : 80

## **parT—a**  $3 \times 10=30$

- **Instructions :** (1) Answer **all** questions.
	- (2) each question carries **three** marks.
	- (3) answers should be brief and straight to the point and shall not exceed *five* simple sentences.
	- 1. Differentiate between hypermedia and multimedia.
	- **2.** What is digitzation?
- **3.** What are the different methods to select some portion from images? MULTIMEDIA BASICS<br> *RART*—A<br> **ART—A**<br> **ART—A**<br> **ART—A**<br> **ART—A**<br> **ART—A**<br> **ART—A**<br> **ART—A**<br> **ART—A**<br> **ART—A**<br> **ART—A**<br> **ART—A**<br> **ART—A**<br> **A**<br> **ALDERT**<br> **ART—A**<br> **A**<br> **ART**<br> **ART**<br> **ART**<br> **ART**<br> **ART**<br> **ART**<br> **ART**<br> **ART**<br>
	- **4.** What is digital painting?
	- **5.** Define a path.
	- **6.** Write a short note on creating symbols in flash.
	- **7.** Write about masks in flash.
	- **8.** Write the features of flash.
	- **9.** What is meant by HTML?
- **10.** Briefiy explain linking of web page in web.

\*

\*

**/6286** 1 [*Contd*...

- \* **Instructions :** (1) Answer *any* five questions.
	- (2) Each questions carries **ten** marks.
	- (3) Answers should be comprehensive and the criteria for valuation are the content but not the length of the answer.
	- **11.** What are the different types of vedio signals? Explain briefly.
	- **12.** What is filter? Write any 5 filters in photoshop.
	- **13.** How can you re-size the image in photoshop? Explain with an example. **EXPLAIN BY ALL AND SERVERT AND REALLY AND SERVERT AND REALLY AND SERVERT AND REALLY AND NOTE CONTRACT AND MONOGRAPHONE CONTRACT AND ALL AND HOW TO select large areas in photoshop**  $\mathbb{R}^3$ **.<br>
	<b>A.** Explain publishing a fl
	- **14.** (a) How to cut and paste an object in photoshop? (b) How to select large areas in photoshop?
	- **15.** Explain publishing a flash movie.
	- **16.** Describe the method for managing windows and panels in flash.
	- **17.** Write in detail about the steps in creating a web page.
	- **18.** How to change colour, font and size of a text in HTML?

\*

\*

**P.A.H.M & V.V.R.S.R POOT KENNIC,GUDLAVALLERU,ASSA,A.P.P.** 

\*

\*

\*

**P.A.H.M & V.V.R.S.R POOT KENNIC,GUDLAVALLERU,ASSA,A.P.P.** 

\*

\*

\*